# Package 'LAWBL'

May 16, 2022

Type Package Title Latent (Variable) Analysis with Bayesian Learning Version 1.5.0 Date 2022-05-13 Author Jinsong Chen [aut, cre, cph] Maintainer Jinsong Chen <jinsong.chen@live.com> Description A variety of models to analyze latent variables based on Bayesian learning: the partially CFA (Chen, Guo, Zhang, & Pan, 2020) [<DOI:10.1037/met0000293>](https://doi.org/10.1037/met0000293); generalized PCFA; partially confirmatory IRM (Chen, 2020) [<DOI:10.1007/s11336-020-09724-](https://doi.org/10.1007/s11336-020-09724-3) [3>](https://doi.org/10.1007/s11336-020-09724-3); Bayesian regularized EFA [<DOI:10.1080/10705511.2020.1854763>](https://doi.org/10.1080/10705511.2020.1854763); Fully and partially EFA. License GPL-3 Encoding UTF-8 LazyData true **Depends**  $R$  ( $> = 3.6.0$ ) Imports stats, MASS, coda RoxygenNote 7.2.0 URL <https://github.com/Jinsong-Chen/LAWBL>, <https://jinsong-chen.github.io/LAWBL/> BugReports <https://github.com/Jinsong-Chen/LAWBL/issues> Suggests knitr, rmarkdown, testthat VignetteBuilder knitr NeedsCompilation no Repository CRAN

Date/Publication 2022-05-16 07:00:05 UTC

# <span id="page-1-0"></span>R topics documented:

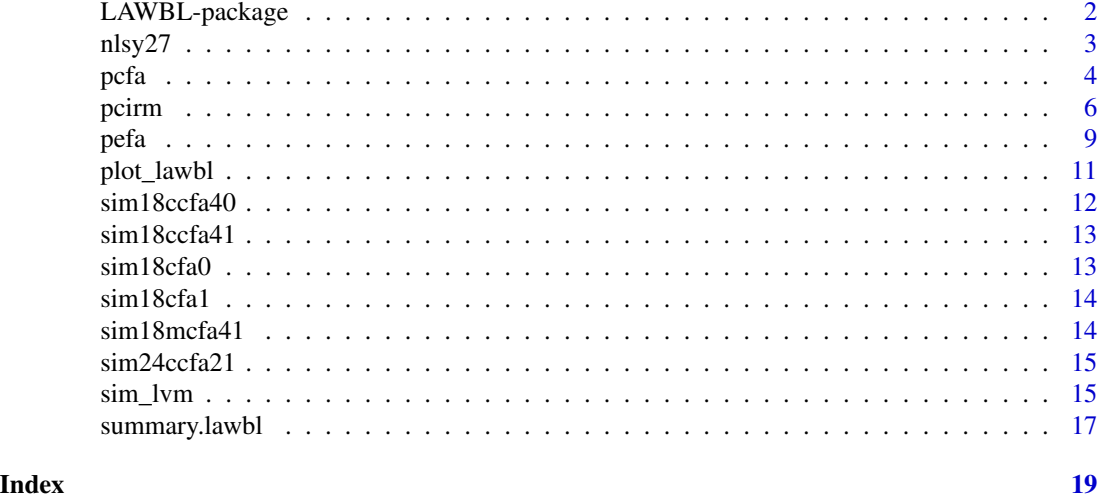

LAWBL-package *LAWBL: Latent (Variable) Analysis with Bayesian Learning*

#### Description

This package is to provide a variety of models to analyze latent variables based on Bayesian learning.

#### Details

*LAWBL* represents a partially confirmatory / exploratory approach to model latent variables based on Bayesian learning. Built on the power of statistical learning, it can address psychometric challenges such as parameter specification, local dependence, and factor extraction. Built on the scalability and flexibility of Bayesian inference and resampling techniques, it can accommodate modeling frameworks such as factor analysis, item response theory, cognitive diagnosis modeling and causal or explanatory modeling. The package can also handle different response formats or a mix of them, with or without missingness. The variety of models provide a partial approach covering a wide range of the exploratory-confirmatory continuum under the context of latent variable modeling.

Towards the confirmatory end, this package includes the Partially Confirmatory Factor Analysis (PCFA) model for continuous data (Chen, Guo, Zhang, & Pan, 2020), the generalized PCFA (GPCFA) model covering continuous, categorical, and mixed-type data, and the partially confirmatory item response model (PCIRM) for continuous and dichotomous data with intercept terms (Chen, 2020). For PCFA, GPCFA, and PCIRM, there are two major model variants with different constraints for identification. One assumes local independence (LI) with a more exploratory tendency, which can be also called the E-step. The other allows local dependence (LD) with a more confirmatory tendency, which can be also called the C-step.

Towards the exploratory end, the Bayesian regularized EFA (BREFA) with factor extraction and parameter estimation in one step (Chen 2021) is offered. It's further improved as the Fully and partially EFA with better performance and partial knowledge.

#### <span id="page-2-0"></span>nlsy27 3

Parameters are obtained by sampling from the posterior distributions with the Markov chain Monte Carlo (MCMC) techniques. Different Bayesian learning methods are used to regularize the loading pattern, local dependence, and/or factor identification.

# Note

This package is under development. You are very welcome to send me any comments or suggestions for improvements, and to share with me any problems you may encounter with the use of this package.

#### Author(s)

Jinsong Chen, <jinsong.chen@live.com>

#### References

Chen, J. (2020). A partially confirmatory approach to the multidimensional item response theory with the Bayesian Lasso. *Psychometrika*. 85(3), 738-774. DOI:10.1007/s11336-020-09724-3.

Chen, J., Guo, Z., Zhang, L., & Pan, J. (2021). A partially confirmatory approach to scale development with the Bayesian Lasso. *Psychological Methods*. 26(2), 210–235. DOI: 10.1037/met0000293.

Chen, J. (2021). A generalized partially confirmatory factor analysis framework with mixed Bayesian Lasso methods. *Multivariate Behavioral Research*. DOI: 10.1080/00273171.2021.1925520.

Chen, J. (2021). A Bayesian regularized approach to exploratory factor analysis in one step. *Structural Equation Modeling: A Multidisciplinary Journal*. DOI: 10.1080/10705511.2020.1854763.

Chen, J. (2022). Partially confirmatory approach to factor analysis with Bayesian learning: A LAWBL tutorial. *Structural Equation Modeling: A Multidisciplinary Journal*. DOI: 10.1080/00273171.2021.1925520.

Chen, J. (In Press). Fully and partially exploratory factor analysis with bi-level Bayesian regularization. *Behavior Research Methods*.

nlsy27 *National Longitudinal Survey of Youth 1997*

## Description

A data set consisted of 3,458 individual responses to 27 mixed-type items, with a 1.12 percentage of missing data

#### Usage

nlsy27

## Format

A list with components:

dat The response data

Q Intial design matrix with three factors and two to three specified loadings per factor

cati Indices of categorical (polytomous) items

<span id="page-3-0"></span>PCFA is a partially confirmatory approach covering a wide range of the exploratory-confirmatory continuum in factor analytic models (Chen, Guo, Zhang, & Pan, 2021). The PCFA is only for continuous data, while the generalized PCFA (GPCFA; Chen, 2021) covers both continuous and categorical data.

There are two major model variants with different constraints for identification. One assumes local independence (LI) with a more exploratory tendency, which can be also called the E-step. The other allows local dependence (LD) with a more confirmatory tendency, which can be also called the C-step. Parameters are obtained by sampling from the posterior distributions with the Markov chain Monte Carlo (MCMC) techniques. Different Bayesian Lasso methods are used to regularize the loading pattern and LD. The estimation results can be summarized with [summary.lawbl](#page-16-1) and the factorial eigenvalue can be plotted with [plot\\_lawbl](#page-10-1).

# Usage

pcfa( dat, Q,  $LD = TRUE,$ cati = NULL, cand\_thd =  $0.2$ , PPMC = FALSE,  $burn = 5000,$ iter = 5000, update =  $1000$ , missing = NA,  $rfit = TRUE,$ sign\_check = FALSE,  $sign_eps = -0.5$ ,  $rs = FALSE,$ auto\_stop = FALSE,  $max_{conv}$  = 10,  $rseed = 12345$ , digits  $= 4$ , alas = FALSE, verbose = FALSE )

#### Arguments

dat  $A N \times J$  data *matrix* or *data.frame* consisting of the responses of N individuals to J items.

<span id="page-4-0"></span>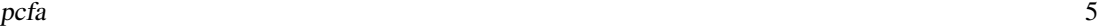

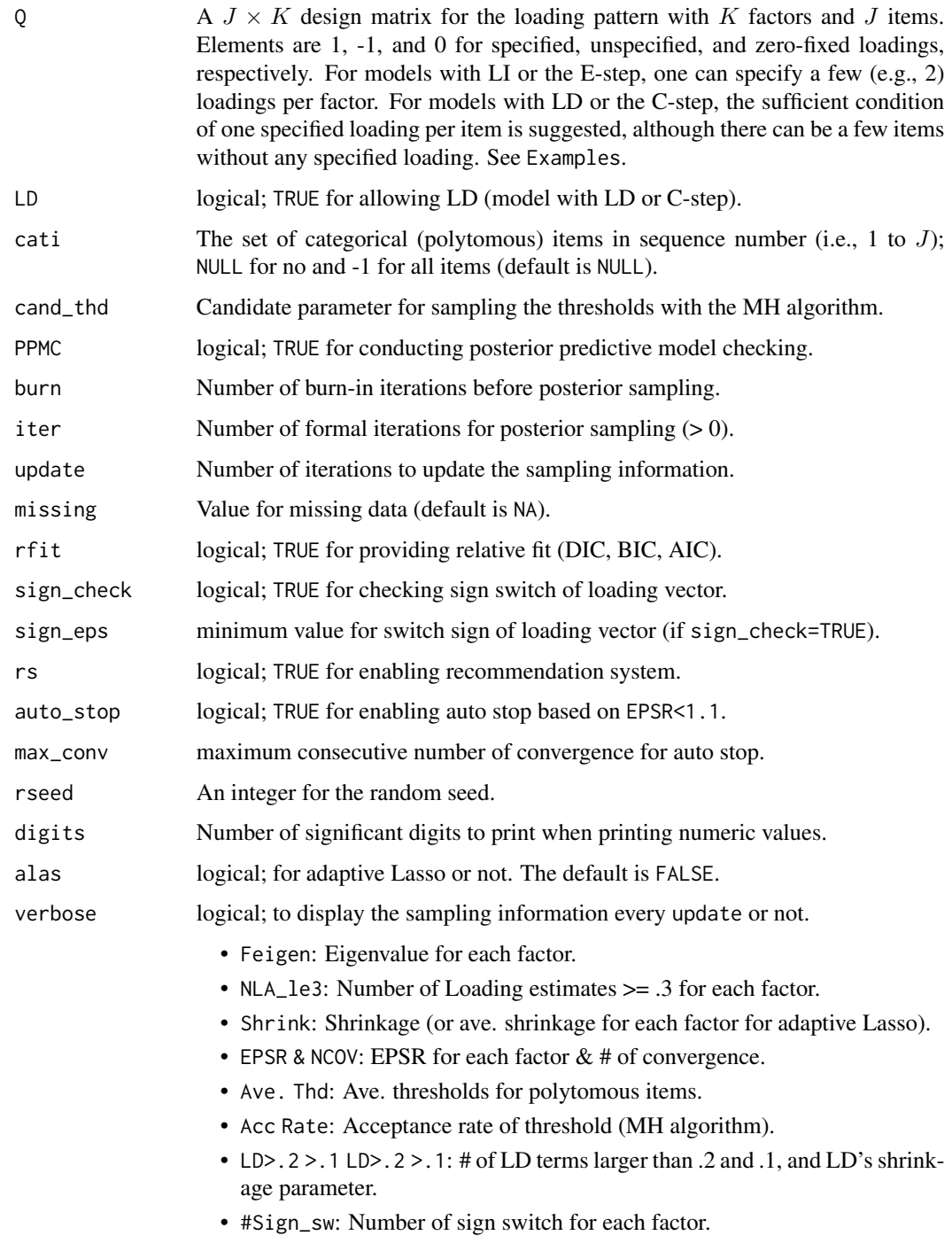

# Value

pcfa returns an object of class lawbl without item intercepts. It contains a lot of information about the posteriors that can be summarized using [summary.lawbl](#page-16-1).

## <span id="page-5-0"></span>References

Chen, J., Guo, Z., Zhang, L., & Pan, J. (2021). A partially confirmatory approach to scale development with the Bayesian Lasso. *Psychological Methods*. 26(2), 210–235. DOI: 10.1037/met0000293.

Chen, J. (2021). A generalized partially confirmatory factor analysis framework with mixed Bayesian Lasso methods. *Multivariate Behavioral Research*. DOI: 10.1080/00273171.2021.1925520.

#### Examples

```
#####################################################
# Example 1: Estimation with continuous data & LD #
#####################################################
dat <- sim18cfa1$dat
J \leftarrow \text{ncol}(\text{dat})K < -3Q < - matrix(-1, J, K);
Q[1:6,1]<-Q[7:12,2]<-Q[13:18,3]<-1
m0 \le - \text{pcfa}(dat = dat, Q = Q, LD = TRUE, burn = 2000, iter = 2000)summary(m0) # summarize basic information
summary(m0, what = 'qlambda') #summarize significant loadings in pattern/Q-matrix format
summary(m0, what = 'offpsx') #summarize significant LD terms
######################################################
# Example 2: Estimation with categorical data & LI #
######################################################
dat <- sim18ccfa40$dat
J \leftarrow \text{ncol}(\text{dat})K < -3Q<-matrix(-1,J,K);
Q[1:2,1]<-Q[7:8,2]<-Q[13:14,3]<-1
m1 <- pcfa(dat = dat, Q = Q, LD = FALSE, cati=-1, burn = 2000, iter = 2000)
summary(m1) # summarize basic information
summary(m1, what = 'qlambda') #summarize significant loadings in pattern/Q-matrix format
summary(m1, what = 'offpsx') #summarize significant LD terms
summary(m1,what='thd') #thresholds for categorical items
```
<span id="page-5-1"></span>pcirm *Partially Confirmatory Item Response Model*

#### Description

pcirm is a partially confirmatory approach to item response models (Chen, 2020), which estimates the intercept for continuous and dichotomous data. Similar to PCFA and GPCFA, there are two major model variants with different constraints for identification. One assumes local independence (LI) with a more exploratory tendency, which can be also called the E-step. The other allows

#### <span id="page-6-0"></span>pcirm  $\sim$  7

local dependence (LD) with a more confirmatory tendency, which can be also called the C-step. Parameters are obtained by sampling from the posterior distributions with the Markov chain Monte Carlo (MCMC) techniques. Different Bayesian Lasso methods are used to regularize the loading pattern and LD. The estimation results can be summarized with [summary.lawbl](#page-16-1) and the factorial eigenvalue can be plotted with [plot\\_lawbl](#page-10-1).

# Usage

```
pcirm(
  dat,
  Q,
 LD = TRUE,cati = NULL,PPMC = FALSE,
 burn = 5000,iter = 5000,
  update = 1000,
  missing = NA,
  rseed = 12345,sign_check = FALSE,
  sign_eps = -0.5,
  auto_stop = FALSE,
  max_{conv} = 10,
  digits = 4,
  alas = FALSE,
  verbose = FALSE
)
```
#### Arguments

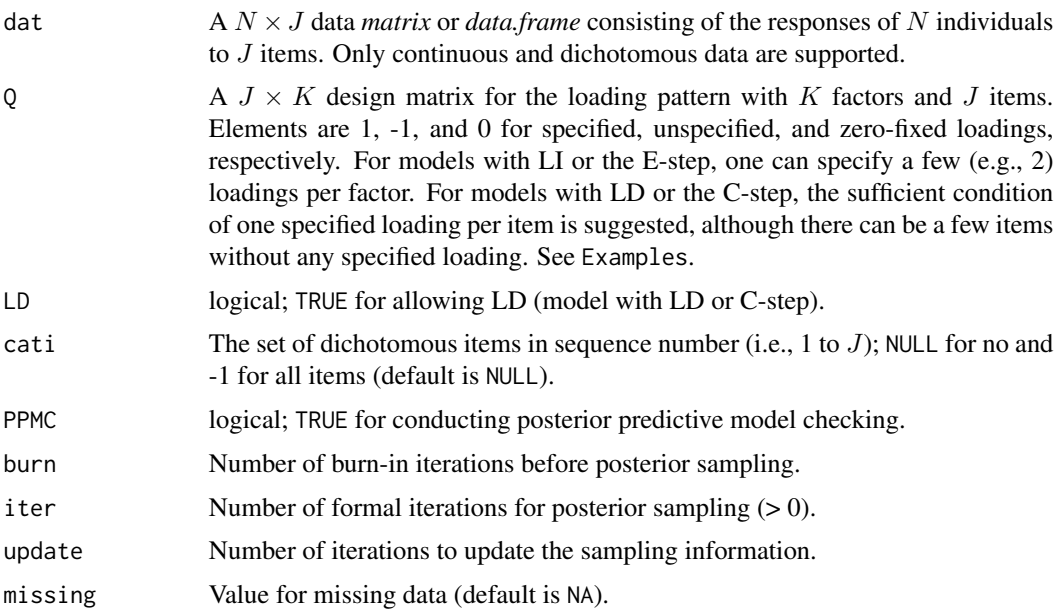

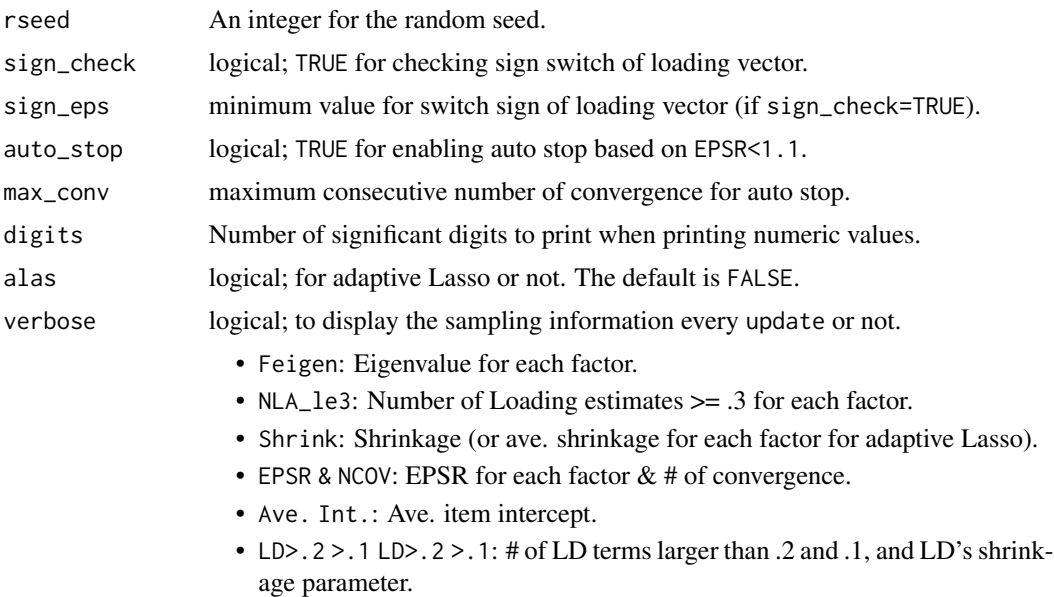

• #Sign\_sw: Number of sign switch for each factor.

## Value

pcirm returns an object of class lawbl with item intercepts. It contains a lot of information about the posteriors that can be summarized using [summary.lawbl](#page-16-1).

#### References

Chen, J. (2020). A partially confirmatory approach to the multidimensional item response theory with the Bayesian Lasso. *Psychometrika*. 85(3), 738-774. DOI:10.1007/s11336-020-09724-3.

# Examples

```
####################################
# Example 1: Estimation with LD #
####################################
dat <- sim24ccfa21$dat
J \leftarrow \text{ncol}(\text{dat})K < -3Q <-matrix(-1, J, K);
Q[1:8,1]<-Q[9:16,2]<-Q[17:24,3]<-1
m0 \le pcirm(dat = dat, Q = Q, LD = TRUE, cati = -1, burn = 2000, iter = 2000)
summary(m0) # summarize basic information
summary(m0, what = 'qlambda') #summarize significant loadings in pattern/Q-matrix format
summary(m0, what = 'offpsx') #summarize significant LD terms
```

```
####################################
```

```
# Example 2: Estimation with LD #
```
#### <span id="page-8-0"></span>####################################

```
Q < - cbind(Q, -1);
Q[15:16,4]<-1
m1 < - pcirm(dat = dat, Q = Q, LD = FALSE, cati = -1, burn = 2000, iter = 2000)
summary(m1) # summarize basic information
summary(m1, what = 'qlambda') #summarize significant loadings in pattern/Q-matrix format
summary(m1, what = 'offpsx') #summarize significant LD terms
```
pefa *Partially Exploratory Factor Analysis*

# Description

PEFA is a partially exploratory approach to factor analysis, which can incorporate partial knowledge together with unknown number of factors, using bi-level Bayesian regularization. When partial knowledge is not needed, it reduces to the fully exploratory factor analysis (FEFA; Chen, 2021). A large number of factors can be imposed for selection where true factors will be identified against spurious factors. The loading vector is reparameterized to tackle model sparsity at the factor and loading levels with the multivariate spike and slab priors. Parameters are obtained by sampling from the posterior distributions with the Markov chain Monte Carlo (MCMC) techniques. The estimation results can be summarized with [summary.lawbl](#page-16-1) and the trace or density of the posterior can be plotted with [plot\\_lawbl](#page-10-1).

#### Usage

```
pefa(
  dat,
  Q = NULL,K = 8,
  m \text{ if } = 3,
  PPMC = FALSE,
  burn = 5000,iter = 5000,
  missing = NA,
  eig_eps = 1,
  sign_eps = 0,
  rfit = TRUE,rs = FALSE,update = 1000,
  rseed = 12345,
  verbose = FALSE,
  auto_stop = FALSE,
  max_{conv} = 10,
  digits = 4)
```
# <span id="page-9-0"></span>Arguments

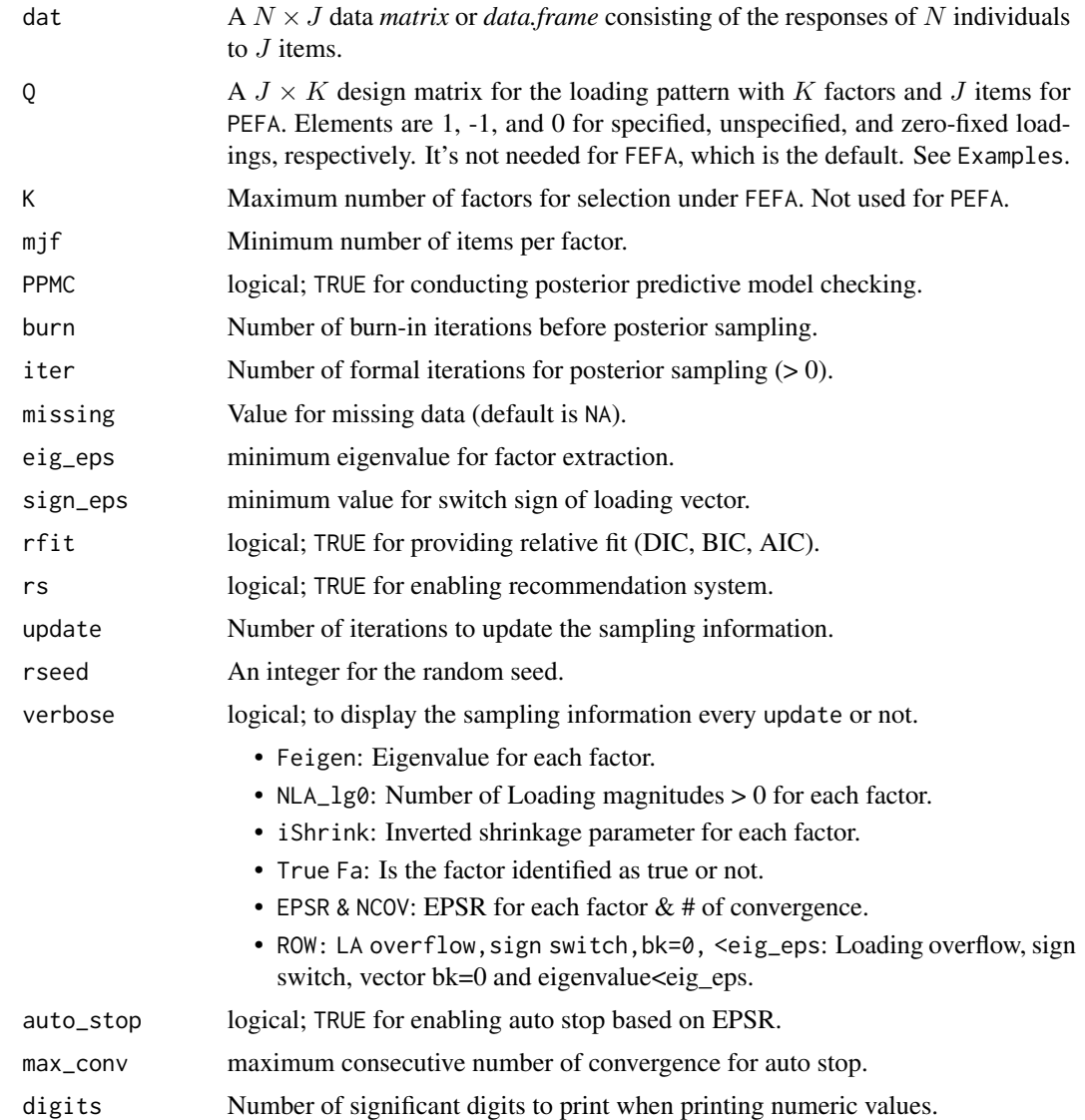

# Value

pcfa returns an object of class lawbl without item intercepts. It contains a lot of information about the posteriors that can be summarized using [summary.lawbl](#page-16-1).

# References

Chen, J. (2021). A Bayesian regularized approach to exploratory factor analysis in one step. *Structural Equation Modeling: A Multidisciplinary Journal*, 28(4), 518-528. DOI: 10.1080/10705511.2020.1854763. Chen, J. (In Press). Fully and partially exploratory factor analysis with bi-level Bayesian regularization. *Behavior Research Methods*.

#### <span id="page-10-0"></span>plot\_lawbl 11

# Examples

```
#####################################################
# Example 1: Fully EFA #
#####################################################
dat <- sim18cfa0$dat
m0 \leq pefa(dat = dat, K=5, burn = 2000, iter = 2000, verbose = TRUE)
summary(m0) # summarize basic information
summary(m0, what = 'qlambda') #summarize significant loadings in pattern/Q-matrix format
summary(m0, what = 'phi') #summarize factorial correlations
summary(m0, what = 'eigen') #summarize factorial eigenvalue
##########################################################
# Example 2: PEFA with two factors partially specified #
##########################################################
J <- ncol(dat)
K < -5Q <- matrix(-1, J, K);
Q[1:2,1]<-Q[7:8,2]<-1
Q
m1 \le- pefa(dat = dat, Q = Q,burn = 2000, iter = 2000, verbose = TRUE)
summary(m1)
summary(m1, what = 'qlambda')
summary(m1, what = 'phi')
summary(m1,what='eigen')
```
<span id="page-10-1"></span>plot\_lawbl *Posterior plots for* lawbl *object*

#### Description

Provide posterior plots based on the factorial eigenvalues of a lawbl object. For PEFA or FEFA, only true factors will be plotted.

# Usage

```
plot_lawbl(object, what = "trace", isstart = 1, iend = -1)
```
#### Arguments

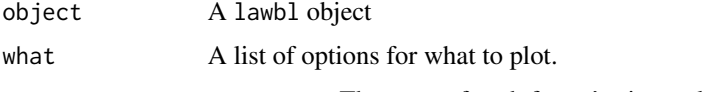

• trace: The trace of each factor's eigenvalue.

<span id="page-11-0"></span>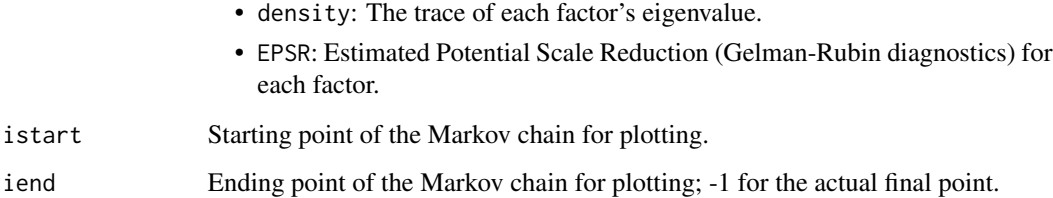

# Examples

```
dat <- sim18cfa0$dat
J \leftarrow \text{ncol}(\text{dat})K < -3Q <-matrix(-1, J, K);
Q[1:2,1]<-Q[7:8,2]<-Q[13:14,3]<-1
m0 <- pcfa(dat = dat, Q = Q, LD = FALSE,burn = 1000, iter = 1000)
plot_lawbl(m0) # trace
plot_lawbl(m0, what='density')
plot_lawbl(m0, what='EPSR')
```
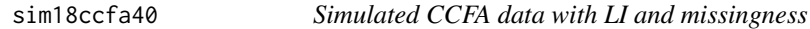

# Description

Categorical CFA data simulated based on 18 items, 3 factors, and 4 categories with local independence and 10 percent missingness at random; factorial correlation  $\Phi = .3$ .

## Usage

sim18ccfa40

# Format

A list with components:

dat A dataset with simulated responses of 1000 individuals to 18 items

qlam Loading pattern and values used to simulated the data

<span id="page-12-0"></span>

Categorical CFA data simulated based on 18 items, 3 factors, and 4 categories with local dependence and 10 percent missingness at random; factorial correlation  $\Phi = .3$ .

# Usage

sim18ccfa41

# Format

A list with components:

dat A dataset with simulated responses of 1000 individuals to 18 items

qlam Loading pattern and values used to simulated the data

LD Local dependence between items  $(LD \text{ effect} = .3)$ 

sim18cfa0 *Simulated CFA data with LI*

# Description

CFA data simulated based on 18 items, 3 factors and local independence; factorial correlation  $\Phi =$ .3.

# Usage

sim18cfa0

#### Format

A list with components:

dat A dataset with simulated responses of 1000 individuals to 18 items

qlam Loading pattern and values used to simulated the data

<span id="page-13-0"></span>

CFA data simulated based on 18 items, 3 factors and local dependence; factorial correlation  $\Phi = .3$ .

#### Usage

sim18cfa1

# Format

A list with components:

dat A dataset with simulated responses of 1000 individuals to 18 items

qlam Loading pattern and values used to simulated the data

LD Local dependence between items (LD effect = .3)

sim18mcfa41 *Simulated MCFA data with LD and Missingness*

## Description

CFA data mixed with continuous and categorical responses simulated based on 3 factors, 6 4 category items, 12 continuous items, local dependence, and 10 percent missigness at random; factorial correlation  $\Phi = .3$ .

# Usage

sim18mcfa41

# Format

A list with components:

dat A dataset with simulated responses of 1000 individuals to 18 items

qlam Loading pattern and values used to simulated the data

LD Local dependence between items  $(LD \text{ effect} = .3)$ 

<span id="page-14-0"></span>

Categorical CFA data simulated based on 24 items, 4 factors, 2 categories and local dependence; factorial correlation  $\Phi = .3$ . The last factor/trait is minor (measured by cross-loadings only).

#### Usage

sim24ccfa21

# Format

A list with components:

dat A dataset with simulated responses of 1000 individuals to 24 items

qlam Loading pattern and values used to simulated the data

LD Local dependence between items  $(LD \text{ effect} = .3)$ 

sim\_lvm *Simulating data with Latent Variable Modeling*

### Description

sim\_lvm can simulate data based on factor analysis or item response models with different response formats (continuous or categorical), loading patterns and residual covariance (local dependence) structures.

#### Usage

sim\_lvm(  $N = 1000,$  $mla = NULL,$  $K = 3$ ,  $J = 18$ ,  $\text{cpf} = \emptyset,$  $lam = 0.7$ ,  $lac = 0.3$ , phi =  $0.3$ ,  $ph12 = -1$ ,  $ecr = 0$ ,  $P = 0$ ,  $b = 0.3$ ,  $K1 = 0$ ,

```
ph1 = 0.2,
 b1 = 0.3,
 ilvl = NULL,cati = NULL,noc = c(4),
 misp = 0,ome_out = FALSE,
 necw = K,
 necb = K,
 add\_ind = c(),
 add\_la = 0.5,
 add\_phi = 0,zero\_it = 0,
 rseed = 333,
 digits = 4)
```
# Arguments

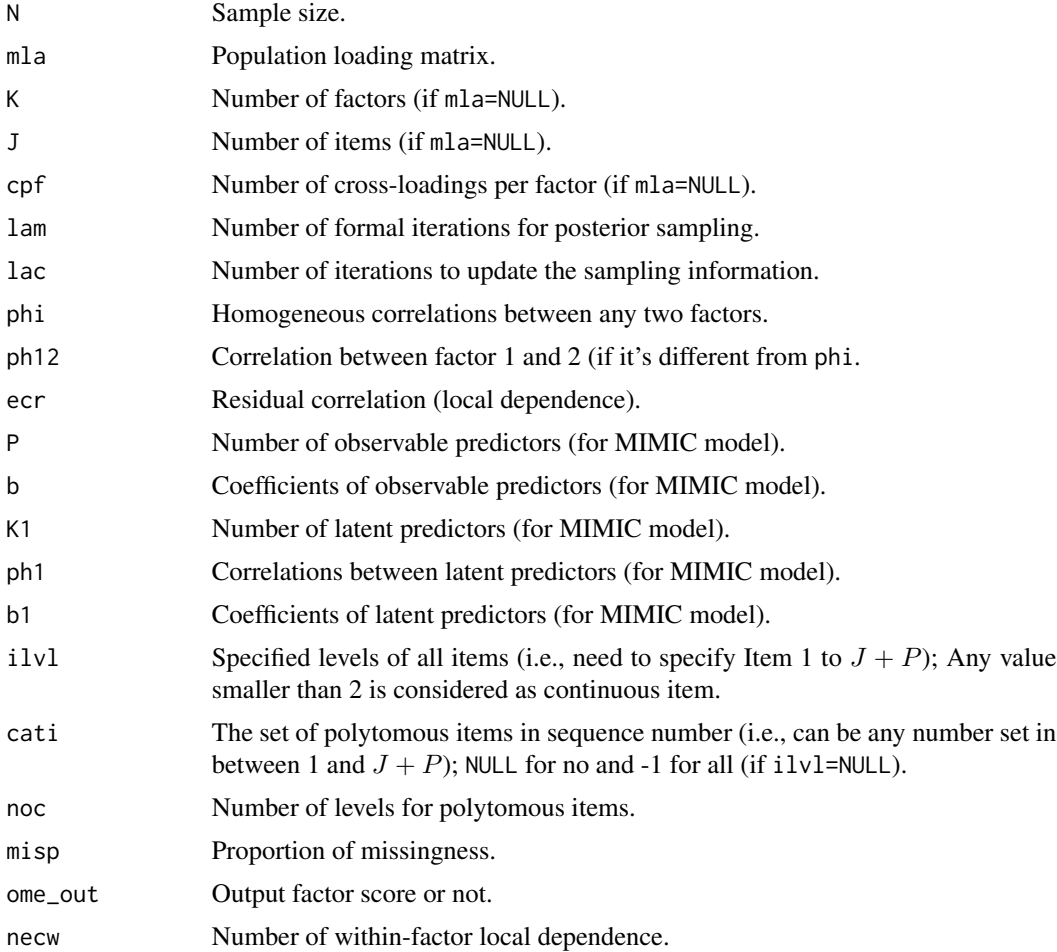

# <span id="page-16-0"></span>summary.lawbl 17

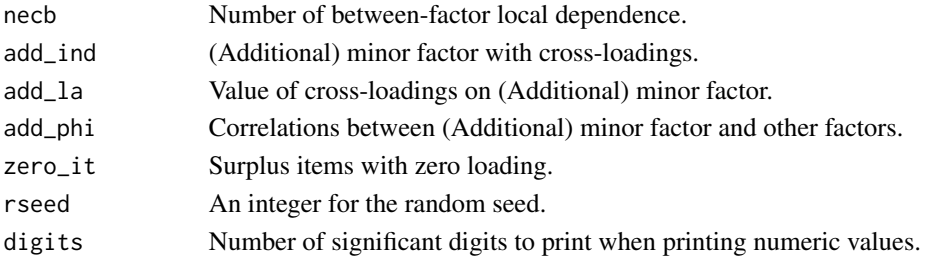

# Value

An object of class list containing the data, loading, and factorial correlation matrix.

#### Examples

```
# for continuous data with cross-loadings and local dependence effect .3
out <- sim_lvm(N=1000,K=3,J=18,lam = .7, lac=.3,ecr=.3)
summary(out$dat)
out$MLA
out$ofd_ind
# for categorical data with cross-loadings .4 and 10% missingness
out <- sim_lvm(N=1000,K=3,J=18,lam = .7, lac=.4,cati=-1,noc=4,misp=.1)
summary(out$dat)
out$MLA
out$ofd_ind
```
<span id="page-16-1"></span>

summary.lawbl *Summary method for* lawbl *objects*

#### Description

Provide summaries of posterior information for a lawbl object, .

# Usage

```
## S3 method for class 'lawbl'
summary(
  object,
 what = "basic",
 med = FALSE,SL = 0.05,
  delta1 = FALSE,
 digits = 4,
  istart = 1,
  iend = -1,
  ...
\mathcal{L}
```
# <span id="page-17-0"></span>Arguments

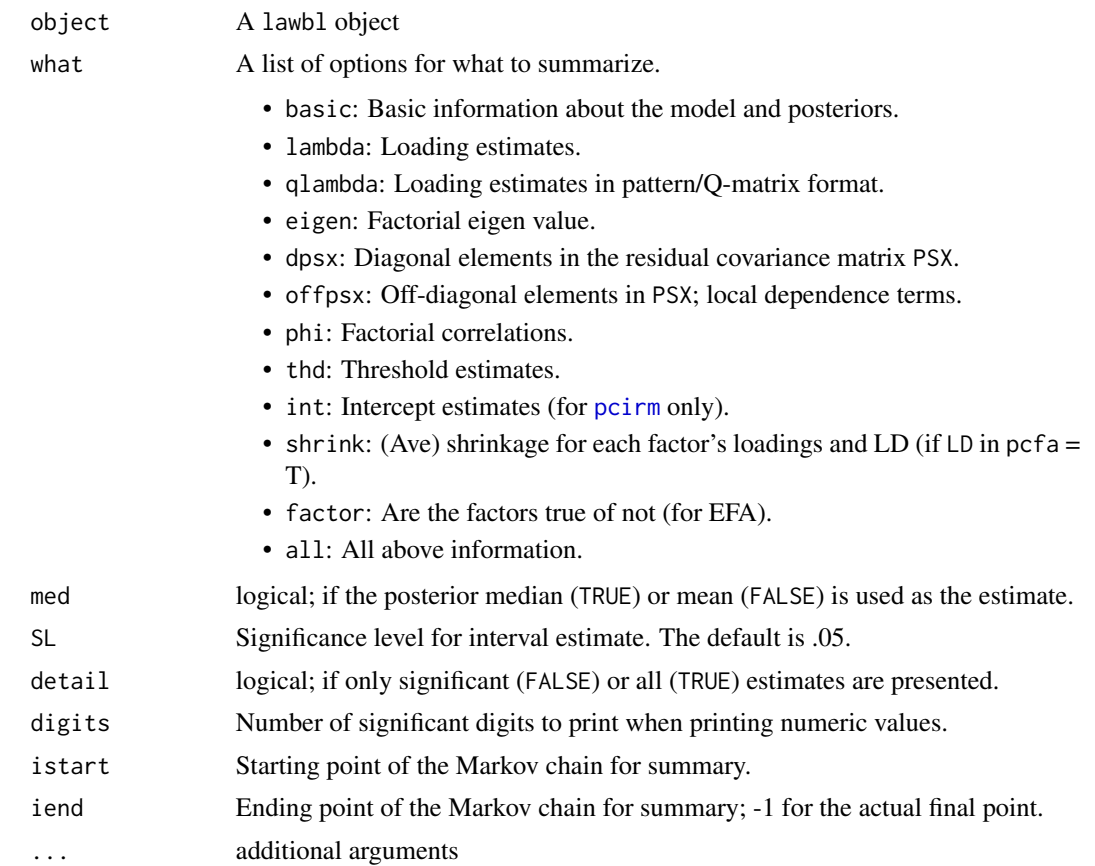

# Value

A list or matrix containing the summarized information based on the option what.

# Examples

```
dat <- sim18cfa0$dat
J \leftarrow \text{ncol}(\text{dat})K < -3Q <-matrix(-1, J, K);
Q[1:2,1]<-Q[7:8,2]<-Q[13:14,3]<-1
m0 \le - \text{pcfa}(\text{dat} = \text{dat}, 0 = 0, \text{LD} = \text{FALSE}, \text{burn} = 1000, \text{iter} = 1000)summary(m0) # summarize basic information
summary(m0, what = 'lambda') #summarize significant loadings
summary(m0, what = 'qlambda') #summarize significant loadings in pattern/Q-matrix format
summary(m0, what = 'offpsx') #summarize significant LD terms
```
# <span id="page-18-0"></span>Index

```
∗ datasets
    nlsy27, 3
    sim18ccfa40, 12
    sim18ccfa41, 13
    sim18cfa0, 13
    sim18cfa1, 14
    sim18mcfa41, 14
    sim24ccfa21, 15
∗ package
    LAWBL-package, 2
LAWBL-package, 2
nlsy27, 3
pcfa, 4
pcirm, 6, 18
pefa, 9
plot_lawbl, 4, 7, 9, 11
sim18ccfa40, 12
sim18ccfa41, 13
sim18cfa0, 13
sim18cfa1, 14
sim18mcfa41, 14
sim24ccfa21, 15
sim_lvm, 15
summary.lawbl, 4, 5, 7–10, 17
```